# **Ardışıl Devrelerde Durum İndirgenmesi ve Durum Kodlaması**

Ardışıl lojik devrelerin tasarımı sırasında oluşturulan bazı durum tabloları veya durum diyagramları incelendiğinde görüşe dayalı olarak bazı girişlerin aynı giriş değerleri için aynı çıkış değerlerini verdiği ve sonraki durumlarda da aynı olduğu görülebilir. Bu durum tablosunda aynı durumlar için farklı kodlar verilmiş demektir. Bunun sonucunda aynı olan durumlara aynı kod verilerek durum tablosu indirgenebilir. Böylece bazı durumlarda daha az sayıda FF ile gerçekleştirme yapılabilir.

# **Eslestirme Tablosu İle Durum İndirgemesi Yöntemi**

Durum indirgemesi, durum tablosuna bakılarak görüşe dayalı olarak yapılabilir. Fakat karmaşık devrelerde durum indirgemesinin görüşe dayalı yapılmasının zor olması nedeniyle "Eşdeğerlik tablosu" yöntemi kullanılır.

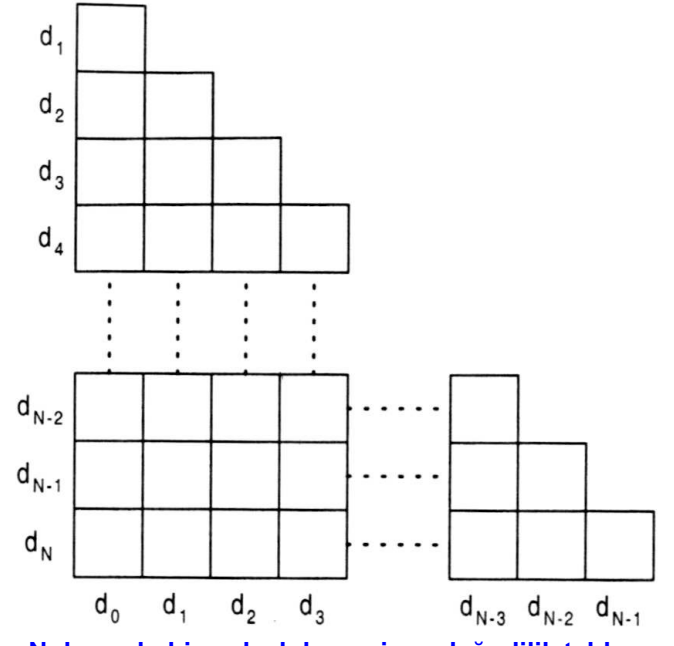

**N durumlu bir ardışıl devrenin eşdeğerlilik tablosu**

- **Đlk olarak tamamen farklı olan durumlardan başlanarak bunların kesiştiği yerler olarak işaretlenir.**
- **Tablonun satır ve sütunlarının kesiştiği kutuya, durumlar farklıysa**   $\overline{\mathbf{X}}$  **aynıysa**  $\overline{\mathbf{Y}}$  **işareti konur.**
- **Sonra d0 durumuyla en üstteki d1 durumundan başlanarak farklı olan durumlar kutuya koşul olarak yazılarak aşağıya doğru devam edilir. dN durumu değerlendirildikten sonra bir sonraki d1**

**sütununa geçilerek bütün sütunlar bitene kadar işleme devam edilir.** 

- **Koşul yazılan kutular sorgulanarak eşdeğer olan ve olmayan durumlar belirlenir.**
- **Son olarak, durum tablosunda eşdeğer olan durumlara aynı durum kodu verilerek indirgeme yapılır.**

**Örnek Pr:** Aşağıda verilen durum tablosunu eşdeğerlik tablosu yöntemiyle indirgeyiniz.

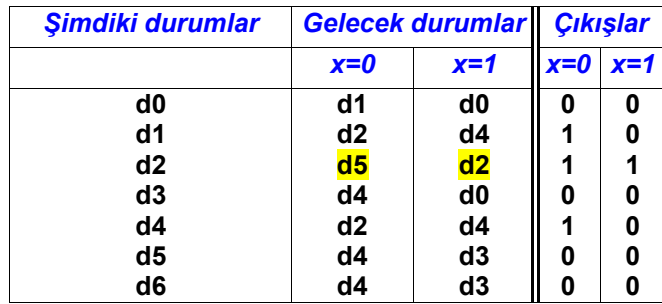

### *1.adım*

 • **Đlk olarak tamamen farklı olan durumlardan başlanarak bunların kesiştiği yerler olarak işaretlenir. Burada tamamen bağımsız olan durum d2 dir. Bu nedenle tabloda d2 olan satır ve sütun olarak işaretlenir.** 

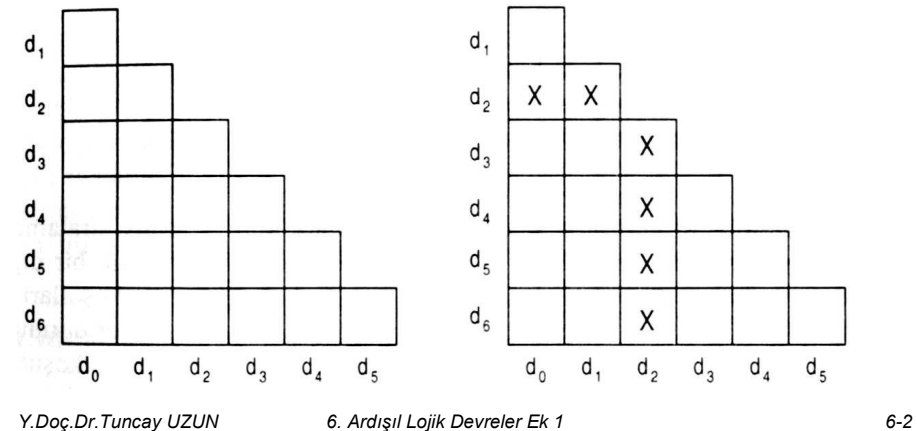

### *2.adım*

 • **Tablonun satır ve sütunlarının kesiştiği kutuya, durumlar farklıysa**   $\Xi$  aynıysa ☑ işareti konur.

3

 • **<sup>d</sup>0 durumuyla en üstteki d1 durumundan başlanarak farklı olan durumlar kutuya koşul olarak yazılarak aşağıya doğru devam edilir. dN durumu değerlendirildikten sonra bir sonraki d1 sütununa geçilerek bütün sütunlar bitene kadar işleme devam edilir. Böylece soldaki tablo elde edilir.** 

**Örneğin d0 ile d3 durumlarında x=0 girişi için d0, d1'e ve d3 ise d4'e gittiği için farklıdır ve kutuya koşul olarak yazılır. x=1 girişi için d0, d0'a ve d3 ise d0'e gittiği için aynıdır ve kutuya koşul olarak yazılmaz!** 

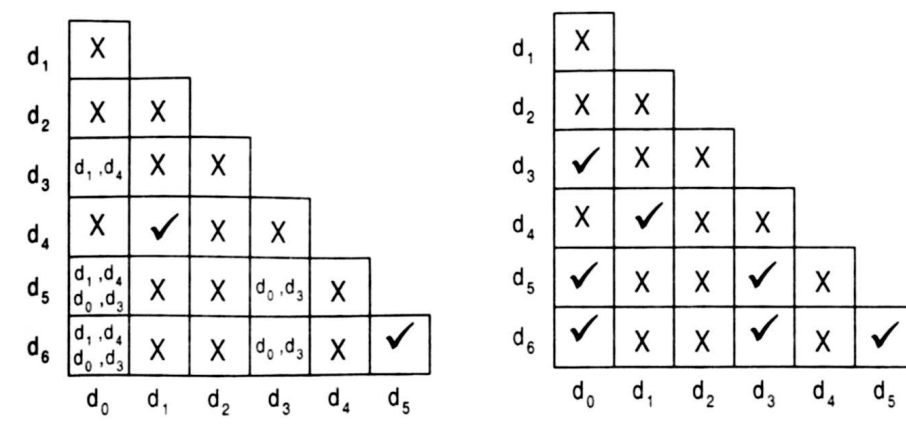

• **Koşul yazılan kutular sorgulanarak eşdeğer olan ve olmayan durumlar belirlenir.** 

**Örneğin d0-d3 deki "d1,d4" koşulu için durum tablosuna bakılır. Her ikisinin de aynı girişler için aynı "d2 d4" durumlar ve aynı çıkışlar olduğu görülür. d1 ve d4 durumları eşdeğerdir ve kesişim kutusuna** 

- **yazılır. d0-d3 durumların eşdeğerliği d1-d4 durumlarının eşdeğerliğine koşullu olduğu için d3-d0 durumları da eşdeğerdir. Böylece bu durumların bulunduğu bütün kutular eşdeğer çıkar ve sağdaki eşdeğerlik tablosu elde edilir.** 

**Sonuç olarak d6 d5'e, d5 d3'e, d3 d0'a eşdeğerdir ve d6, d5, d3 durumları yerine d0 durumu kullanılır. Ayrıca d4 d1'e eşdeğer olduğu için indirgenmiş durumlar d0, d1 ve d2 olur.** 

# **Đndirgenmemiş durum tablosu: (3 FF gerektirir!)**

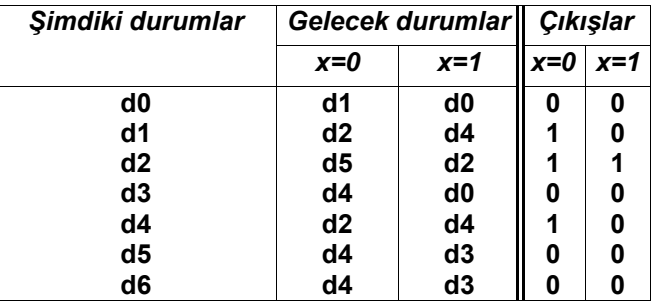

**Yukarıdaki tabloda d6=d0, d5=d0, d4=d1 ve d3=d0 alınır.** 

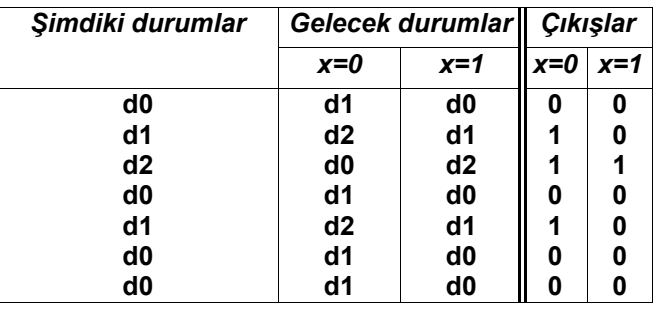

# **Đndirgenmiş durum tablosu: (2 FF gerektirir!)**

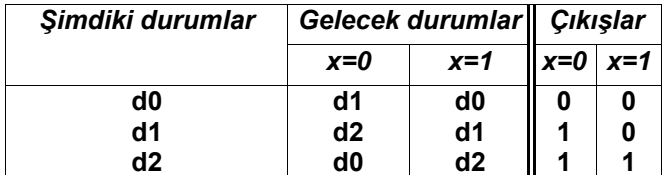